## **Compliance Training for NC Campaign Treasurers**

**For Independent Expenditure (IE) PACs and IE Entities**

## **2019 In-Person – State Training Schedule**

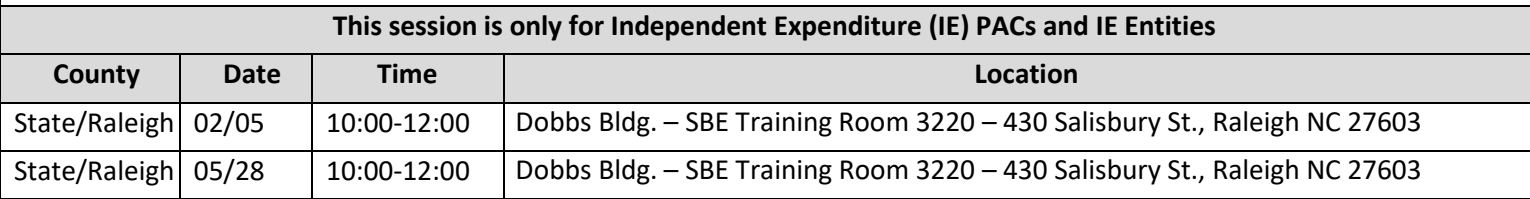

We currently plan to offer the session listed above each quarter in-person in Raleigh. We will update our website when other dates are announced.

## **To register for a Mandatory Compliance Training session listed above:**

Click on the following link<http://www.ncsbe.gov/Campaign-Finance/training>

## **To register for Software Training in Raleigh or via phone:**

Email your request to *campaign.reporting@ncsbe.gov* - one of our trainers will contact you to schedule a session.